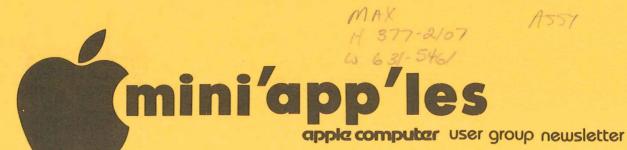

VOLUME V No 2

FEBRUARY 1982

| CALENDAR                                                                                                    |                                 | CALENDAR                                                                                                    | CALENDAR                                                                                                    |  |  |
|----------------------------------------------------------------------------------------------------|---------------------------------|----------------------------------------------------------------------------------------------------|----------------------------------------------------------------------------------------------------|--|--|
| WHICH                                                                                                    | WHEN                            | WHERE                                                                                                    | WHAT                                                                                                    |  |  |
| <i>Pascal</i><br>Note 1                                                                                                    | Wed Feb 3<br>7:30pm             | Minnesota Federal<br>9th Ave S Hopkins                                                                       | Regular <i>Pascal</i> Special<br>Interest Group Meeting.                                                                                                    |  |  |
| Genealogy<br>Note 4                                                                                                    | Sat Feb 6                       | Lexington Library<br>1080 University<br>St. Paul                                                             | Genealogical Computing<br>Special Interest Group<br>Regular meeting.                                                                                                    |  |  |
| <i>Nibble</i><br>"Subscribers"<br>Note 6                                                                                            | Wed Feb 10<br>7:30pm            | Home of Ann Bell<br>8325 39th Ave N.<br>New Hope                                                             | Status/Swap/Discussion                                                                                                    |  |  |
| REGULAR<br>MINI'APP'LES<br>Note 2                                                                                                   | WEDNESDAY<br>FEB 17th<br>7:30pm | PENN COMMUNITY CENTER 84th & Penn Bloomington. Just S of 494 & W of 35W Free parking on premises. Map inside | Copyright Software Law Panel discussion by Software legal experts: Hank Hanson (Honeywell) & Bob Angus (CDC) Demo of Okidata Microline 80 Printer Twin City Connection Computerized Want ads; Fred Weiner will talk about the Want Ads of the future. Rescheduled from January! |  |  |
| St. Paul<br>Branch<br>MINI'APP'LES<br>Note 3                                                                                        | Tues Feb 23<br>7pm-10pm         | Minnesota Federal<br>White Bear Lake<br>Shopping Center                                                      | General meeting                                                                                                    |  |  |
| <i>Pascal</i><br>Note 1                                                                                                    | Wed Mar 3<br>7:30pm             | Minnesota Federal<br>9th Ave S Hopkins                                                                       | Regular <i>Pascal</i> Special Interest Group Meeting.                                                                                                    |  |  |
| Board Meeting<br>Note 5                                                                                                    | Wed Mar 10th<br>7:30 pm         | Nokomis Community Ctr<br>Minnehaha Parkway                                                                   | Nomination of officers<br>& potential Board members                                                                                                    |  |  |
| REGULAR<br>MINI'APP'LES<br>Note 2                                                                                                   | WEDNESDAY<br>MAR 17th<br>7:30pm | UNIVERSITY MINNESOTA ST. PAUL CAMPUS Near State Fair Room B45 Bldg 412                                       | Tentative engagement<br>Mountain Hardware reps<br>to demo Mountain products                                                                                                    |  |  |
| IAC Annual                                                                                                    | May 14th-<br>-16th              | Map next issue<br>Boston MA                                                                                  | Annual Meeting &<br>AppleFest                                                                                                    |  |  |
| Note 1. Contact- Keith Madonna 2. Chuck Thiesfeld 3. Pete Halden 770-6624 4. Bill Decoursey 5. Stephen K.Johnson 6. John Schoeppner |                                 |                                                                                                    |                                                                                                    |  |  |

# MINI'APP'LES

Minnesota Apple Computer Users' Group, Inc.

P.O. Box 796 Hopkins, MN 55343

# MINI'APP'LES OFFICERS

| President | Stephen K.Johnson  | 869-3447 |
|-----------|--------------------|----------|
|           | 6053 Wentworth Ave | S.       |
|           | Minneapolis,       |          |
|           | Minnesota, 55419   |          |

Past President Daniel B.Buchler 890-5051
and 13516 Grand Avenue S.
Newsletter Burnsville,
Editor Minnesota, 55337

Vice President Chuck Thiesfeld 831-0009
8416 Xerxes, 830-5020
Bloomington,
Minnesota, 55431

Treasurer Marilyn Thomas 872-7669
2735 Irving,
Minneapolis,
Minnesota, 55408

Secretary Ron Androff 452-5230 1725 Crest Ridge Lane, Eagan, Minnesota, 55122

#### MEMBERS OF THE BOARD

| Membership   | An Bell                | 544-4505  |
|--------------|------------------------|-----------|
| Co-ordinator | 8325 39th<br>New Hope. | Avenue N. |
|              | Minnesota.             | 55427     |

Software Distr. - Mail Hugh Kurtzman 544-7303 and Software Sales 11622 Live Oak Dr Minnetonka, Mn., 55343

Newsletter Editor Dan Buchler 890-5051 Bibliographer Chuck Boody 933-5290 Terry Pinotti 786-7118 Librarian MECC Librarian Dave Nordvall 724-9174 Program Editor Ken Slingsby 507/263-3715 Hardware Sales Al Peterman 721-3295 Blank Disk Sales Peter Gilles 475-3916 Publicity Co'tor Education Co'tor A. Michael Young 884-2841 432-6245 Chase Allen Spcl Interest - Pascal Keith Madonna 474-3876 Spcl Int. - Geneology Bill Decoursey 574-9062 Spcl Int. - Nibble Spcl Int. - Z80/CPM & John Schoeppner 455-8613 Rick Gates 735-0373 Meeting Hdw Support Technical Advisers Dave Laden 489-8321 Jim White 636-4865

Assistant Librarians: Bill Decoursey see above
Assistant Prog Editors:Tom Edwards 927-6790

Rick Gates

# INFORMATION

This is the Newsletter of Mini'app'les, the Minnesota Apple Computer Users' Group, Inc., a non-profit organization.

### Questions

Please direct questions to appropriate board member or any officer. Technical questions should be directed to one of the Technical Advisers listed here.

### Membership

Applications for membership should be directed to the Membership Co-ordinator.

\$12 buys membership for one year. Members receive a subscription to this newsletter and all club benefits.

### DOMS

The 3 most recent DOMs (Diskettes of the Month) are available at meetings for \$5/disk or any DOM may be ordered by mail for \$7.50/disk. Contact Software Sales coord'r.

## Newsletter Contributions

Please send contributions directly to the Newsletter Editor. Hard copy binary or text files (ASCII coded) are prefered, but any form will be gratefully accepted. Deadline for publication is the 3rd Wednesday of the month preceding the month in which the item might be included. An article will be printed when space permits if, in the opinion of the Newsletter Editor, it constitutes suitable material for publication.

# Advertising rates

Rates are as follows: Full Page \$30/issue Half Page \$20/issue

Circulation 900 (approx)

see above

#### #11 DOM

by Ken Slingsby

The Disk Of the Month for February contains a tutorial in basic computer usage. More specifically, it is an Applesoft tutorial, however most of the concepts would apply to almost any this just the thing to make a computer. new user more comfortable with the Apple.

The tutorial is quite lengthy and takes up almost all of the space on the DOM. I ended up making a "weighted" flip of the coin to choose from other contributions to complete the DOM. The programs on this disk are:

#### APPLE TUTORIAL

The Apple Tutorial is from the IAC disk #11. The program was developed by Diarmuid McCarthy at the Dublin College of Marketing & Design. (It only works on a green display!) Mr McCarthy requested that the software be made available to anyone who wants it and that no-one should make a profit from the sale of that software. That's the true spirit of Public domain. You may of course copy it and distribute it to anyone who wants it.

The program is not intended to be a stand-alone Computer Aided Education (CAE) device, However it is nearly that as far as Applesoft is concerned. are none of the usual questions found in the CAE material. There is a wealth of information contained in the tutorial.

While the tutorial was written with the new user in mind, there could be help for nearly everyone who uses it. I speak from experience!

recommended that you (or 15 someone knowledgable) copy the tutorial onto another disk and have the tutorial only on the new disk. To do this, initialize a new disk. Use FID to transfer the tutorial and its supporting files to that disk. There are seven files involved. Then use Master Create to rename the hello program on the new disk "APPLE TUTORIAL". This will make the tutorial the standalone package it was designed to be.

TAX AID

If you like many of us are pondering over the New Year's Greetings from the Feds and the State, this program may be of benefit to you.

NOTE: Mr. S. J. Fine wrote a tax program for us sometime ago that did the whole job for the Form 1040Unfortunately, the tax tables have changed since then but then the program is not that hard to modify. See DOM #2, Jan. 1981.

This program from Mr. Fine is to be used if you have interest income that is not taxable on the Minnesota State return. The program is self prompting and easy to follow if you can do your own taxes.

An interesting programming feature of this program (and the above mentioned TAX 79 for that manner) is the READAT routine. This will allow you to specify the line number of the DATA statement you wish to READ rather than having to read all preceding data statements first. This program contains inbedded machine language. It would be wise to load it then save it before it is run. need to modify TAX AID, please If you contact Mr. Fine.

READAT INFORMATION
This is additional information This is additional information concerning the use of the READAT routine. The first portion of the program is a demo of the routine, showing how the routine can READ from any DATA statement rather than forcing the programmer to sequentially READ all prior data statements to get to the one of interest. The second protion of the information program is a text file reader. The text file READAT.TEXT contains more details in the operation of the READAT routine.

To save space on this disk I had to combine two of Mr Fine's contributions into one file. Therefore the lines numbered less than 10000 are the demo of the READAT routine. Lines numbered 10000 and greater are the text reader program.

## LOGO

This picture file is being tried as a logo for the DOM. If you have any comments, please forward them to me. The LOGO was created by Tim Pfaff.

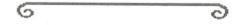

### IAC ADDRESS CHANGE

Note change:

International Apple Corps Ken Silverman, President 910 A George Street Santa Clara CA 95050

# BBS

# and Cheap Communications

by Minneapolis PMS SYSOP

Last time I wrote an article for the newsletter I was worried that the bulletin board system I had set up would not catch on. That was almost two years ago. I beleive that I can now safely say that it has caught on. January will mark the two year anniversary for the system. In those two years the system has accommodated over 21,000 callers. The growth rate for this system and systems the country has . Usage has in heen across increased phenomenal. This is evidenced by the number of systems both everywhere. increasing number of systems locally and across the country. years ago there was only one bulletin board system in the Twin Cities area. Today there are over nine (The numbers for these systems can be found elsewhere in this newsletter). The number of systems nationally has increased also. Recently a publication which reports on bulletin board systems reported a 139% increase in the number of verified systems from 5/12/81 to 11/3/81.

I suspect that the growth rate of bulletin board systems is comparable to the number of users who have telecommunication capabilitites. For this reason I wasn't surprised to learn that 43% of the people who responded to the equipement survey had modems. Many of the new users that I have talked to report that they had no idea that there were such systems operating.

Each of the systems has its own personality and special areas of interest. If you call systems outside of the Twin Cities area you will find this to be especially true. A list of long distance systems is available on PMS. This list is the 'O' command. It may be searched by entering 'O:SEARCH' where SEARCH is what you are looking for. If you desired a list of all systems in the 612 area code then you would enter 'O; (612'. The open parenthesis is necessary so that systems with 612 in the number would not be retreived.

Those of you who call outside the Twin Cities area know this can be expensive, especially if you do alot of calling. There are however ways to reduce this expense. There are three companies which offer alternatives to Ma Bell. Each of these companies has

several types of services available to the small consumer for long distance communication. All you need is a touch tone phone. Calls are placed by dialing a local number and then entering the number you wish to call plus your account number. From there its all automatic and you get connected with the number you dialed just as if you had dialed through the telephone company. These services don't reach to every city in the country but they do cover all the large ones.

Here are the companies:

Southern Pacific Communications Co. (SPRINT) Burlingame Ca. 425-692-5600 local: 333-2336

International Telephone & Telegraph Corp. (ITT-CITY CALL) New York City telephone: 800-221-7267

MCI Telecommunications Corp. Washington D.C. 202-872-1600 local: 544-8177

The prices for these services vary depending on when you call and what type of service you select. Each of these companies offers two types of services. A business service which can be used 24 hours a day and a residential service which can be used after business hours (generally after 5:00 P.M.). The service offers quite а residental savings over the business service. charges for the residential SPRINT and MCI services are similar. Each charges a \$5 monthly fee plus an average of \$.13 a minute per call. I understand that ITT charges are a little higher per call. If you make alot of long distance calls these services can help save on your long distance phone bill.

For those of you who haven't called a bulletin board give it a try. It may be addictive.

For the new caller to PMS there is one time saver that you may not be aware of. This is the ability to flag messages during a scan 'S' or quickscan 'Q' by entering 'R' right after the message header appears. The flagged messages can then be retreived with the '\*' command.

Good luck and happy BBS'ing.

# APPLE vs MAIL ORDER

by Dan Buchler

In case anyone hasn't heard, there's a battle in progress in California: Apple versus the Mail Order houses. In late November Apple sent out a letter to 1000 dealers requesting that they sign an agreement not to sell by mail. Part of the agreement says: "Dealer and Apple recognize that because of the special, technical nature of Apple products, customers purchasing them can be properly served only if they have the benefit of pre- and post-sale education orientation and support, specifically including in-person contact with the selling dealer, in order that each customer's needs may be properly assessed and the features, benefits, operation and applications of the Apple products being purchased may be demonstrated and fully explained to them by knowledgeable sales personnel."

Aside from the fact that you need an Apple to find the end of the sentence, this agreement in effect would put the mail-order Apple dealers out of business! Accordingly, 6 Apple mail-order dealers who together do over \$20 million of Apple business per year successfully requested a temporary restraining order preventing Apple from putting the new agreement into effect.

The rumour in the industry is that Computerland threatened to stop selling Apples unless Apple did something about the Mail-order houses who they, Computerland, felt were cutting prices too much and making it non-profitable to sell Apples. The big local dealers have for a long time complained about low prices, maintaining that they could not provide the services expected and remain competitive.

Now, from this writer's own point of view, I would love to see the major dealers providing a service such as intimated by Apple's 'agreement'. But, unfortunately, with certain exceptions, the dealers have not provided the services stated even when they have sold at list price. The dealers have concentrated on the business users where the return on time invested was higher. The hobbiest have not gotten the support.

Again, in all fairness to the dealers, the sort of support needed by the hobbiest tends to be much more technical than that needed by the business user for whom only a detailed knowledge of

certain types of application software packages is required. The hobbiests come from many more directions and it is difficult for the dealer to provide staff with the necessary training, background and experience. The Apple clubs have filled that void in many instances.

It is for these reasons that I personnaly support the Mail-order houses in their 'battle' with Apple. It should be noted that I have usually advised persons to buy from their local dealers mostly because of the hardware maintenance and warranty support which is often necessary due to infant mortality problems. There's no way a mail-order house can provide that service. I want to emphasize that there are some dealers who do support the hobbiest. But there are other dealers who try to provide a support service but are just not equipped to do it properly. And, there are a few dealers who don't try at all!

Concluding, if Apple were to succeed in this battle, prices would be forced up and we might not see any improvement in support, just less sales of Apples!

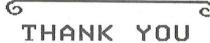

by Dan Buchler

Dave Jaskulke, of Blumberg Photo Sound, and assistants gave a fascinating demonstration of the Arion 2c Computer Compatible Dissolver. The dissolver is a box to which you hook from 1 to 4 slide projectors and a audio cassette or tape recorder. It then controls the timing of the slides, fading and dissolving of the pictures, and synchronization of the sound.

This sounds sort of un-interesting to the layman. The point is that with two slide projectors, the most fantastic and modern presentation can be put together, that approaches a well edited movie in effect. The Apple is used to edit the show which, without the support of the dissolver could not be done manually.

Dave gave an excellent demonstration of what the system could do and then showed how a show could be edited using the Apple. The presentation was enhanced by use of a Video projection system for the Apple output.

Al Peterman demonstarated the line of plotters which he carries.

We wish to thank Dave Jaskulke, Blumberg Photo Sound and Al Peterman for an entertaining evening.

# SOFTCARD

SoftCard\* is a complete hardware/ software system for the Apple II or II Plus that adds an important new software dimension to your Apple—the ability to run software written for the CP/M operating system. The SoftCard system is comprised of the SoftCard circuit board, the CP/M operating system and Microsoft BASIC, supported by extensive utility software and complete documentation. With the SoftCard circuit board installed and CP/M running, your Apple has the ability to utilize many powerful software packages that are not available to the Apple in regular Apple DOS mode. These packages include programming languages such as Microsoft's BASIC-80 and COBOL-80; well-respected word processing and data base software packages; and a host of proven business applications. And SoftCard doesn't affect use of your Apple

in normal Apple DOS mode. Every SoftCard package includes: **SoftCard Circuit Board**—Contains a Z-80\* microprocessor, making it possible for the Apple to run CP/M. **CP/M Operating System**—The software key to all the languages and sophisticated applications software you want for your Apple.

Microsoft BASIC-80—Ideal for developing sophisticated BASIC programs. BASIC-80 has many special features including 16-digit precision, PRINT USING, built-in I/O statements, CALL, CHAIN and COMMON and more. Provided with lo-res graphics on 13-sector disk; with both lo and hi-res graphics on 16-sector disk.

Six Utility Programs—Provide complete support of CP/M on the Apple. Instruction and Reference Manuals. SoftCard requires 48K RAM and one disk drive.

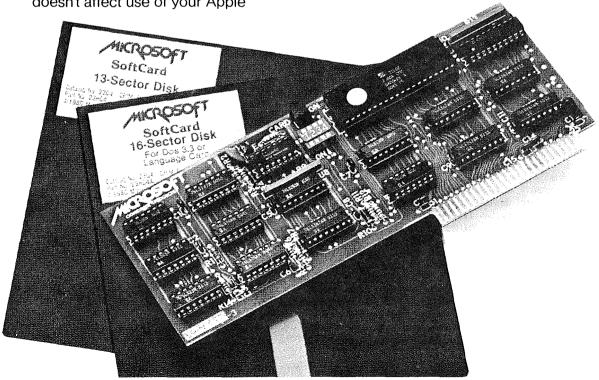

# INTERACTIVE SALES AND SERVICE, INC. For the BEST deals in town!

## DISKETTES:

| Maxell   | 10 | in | a | softbox      | \$29.00 |
|----------|----|----|---|--------------|---------|
| Verbatim | 10 | in | a | softbox      | \$27.50 |
|          | 10 | in | a | library case | \$29.50 |
| BASF     | 10 | in | a | soft box     | \$27.50 |
|          | 10 | in | a | library case | \$29.50 |
|          | 5  | in | a | soft box     | \$15.00 |

## PAPER:

9-1/2"x11" white pin-feed 15 lb, 3200 sheets/box.\$24.50 20 lb, 2500 sheets/box.\$21.00

# FEBRUARY'S FEATURE:

| Microsoft Softcard (CP/M for the Apple)                                                                   | \$315.00                         |
|----------------------------------------------------------------------------------------------------|----------------------------------|
| , and seek that some part and some some same than the same than the                                       |                                  |
| BMC Green monitor (BM12E)<br>Novation Apple-Cat II Modem (touch tone & 1200 baud)<br>Bit 3 80 column card | \$165.00<br>\$340.00<br>\$317.50 |
| Flip 'N' File diskette storage files                                                                      | \$24.00                          |
| Micropro Wordstar (Cadillac of word processors)<br>VisiCalc                                               | \$275.00<br>\$165.00             |

These are just some of the products we handle. Stop at our table at the Mini'app'les meeting for a complete catalog.

Phone or mail orders accepted. If you have a modem, you may 'communicate' your order to us on PMS (612-929-6699). Merchandize is in stock. Normal delivery is at club meetings. UPS shipping is available; call for rates. Minnesota residents please add 5% sales tax. Mastercard and VISA accepted on orders over \$100.

Interactive Sales and Service, Inc. P.O. Box 16152 Minneapolis Minnesota 55416 (612) 929-2701

# **NEW PRODUCTS**

by Dan Buchler

I had intended to bring you this column less frequently than monthly, but the proliferation of new items is such that . I am compelled to write it all down immediately!

#### 320k RAMDISK

Axlon, Inc., Sunnyvale, Ca, demonstrated their RAM storage unit at the Comdex, 81 show in Las Vegas. This is a self contained unit with its own case about the size of a disk drive. It contains 40 64k bit ICs for a total of 320k bytes of storage. It has its own power supply which also powers the interface card that plugs into an Apple bus slot. A self charging battery powered backup supply lasts for 3 hours so you can unplug the RAMDISK, replug in and then boot from it. (see below)

Axlon provides disk emulation software which makes the unit look like two standard floppies. Beyond the 2 disk emulation, there is still 32k left

The Axlon rub is their price; \$1400. They did send out a notice offering to sell one to each Apple club or representative thereof for \$950. Anyone interested?

Axlon claims that a BLOAD of a 32 sector 8k HIRES picture takes 1/6th of a second. However, Dave Alpert, Northern Illinois Apple U.G. president reports that he saw it loading 8k picture blocks at one per second That is still 9 times faster than Floppy-DOS. In month's, I reported that the Legend Disk emulator working with their 64k board speeded up I/O by a factor of 3 over that of Floppy-DOS. The question I would like to hear answered is why is the Axlon 3 or more times faster than the Legend, or is it? Now read on for more on bulk RAM storage:-

SORRENTO APP-L-CACHE Sorrento Valley Associates (SVA), San Diego, CA have a 64k card, which sounds similar to the Legend except that it is expandable and it costs more (\$495). Expansion to 256k bytes is acheived by plugging in a 192k byte card that cables to the 64k card. The expansion card costs \$1295, or the two together \$1595 which is a higher cost/bit than for the Axlon RAMDISK. All of these new cards use the 64k bit ICs, the price of which is steadily decreasing!

SVA offer a disk emulator that emulates one super large floppy. They claim an emulator/floppy-DOS speed improvement of 3 times.

The SVA must plug into slot 0. Legend will plug into any slot. Of course the Legend, the SVA and maybe the Axlon can be used instead of a Language card. But read on, there are more memory cards: --

# MICROBUFFER II

Practical Peripherals, Westlake Village, Ca. have a variation on the memory expansion board. Its a parallel printed interface card with 16k bytes (expandable to 32k bytes) on board. Also included is extensive firmware which as well as performing HIRES screen dumps will do same while another program is running (presumably interrupt driven). The specs do not say whether or not you can address the memory directly which would allow one to use it as an expansion card too. Price is \$259 for 16k version, \$299 for 32k version plus an additional \$69 to get the background dump capability.

Please note that a very simple software routine can be written to use the language card or any expansion card as a print buffer. I wrote one in 1 hour the other day, and I am a real slow programmer! Of course the routine has to be BLOADED and the linkages set up, so its not as convenient Microbuffer II.

#### DSI 16K

From Kleinofen Computer, Dusseldorf, W. Germany comes another combination. buffered printer interface and Z-80 Z-80, 16k Contains hoard. Centronics compatible inteface (same as used by Epson and others). Since the Z-80 drives the RAM, you can drive the printer from the Z-80/ 16K memory combination independently of the Apple 6502. You can also use it as a Z-80 board to run CP/M etc. Price is \$310 + \$7 shipping.

#### SYNERGY-CARD

From Spies Laboratory, Lawndale, CA comes another combination which could save you money. For \$195 (list) you get a base card with 16k RAM thats essentially similar to the other 16k 'language' type cards. The difference is that you can add several features by simply plugging them into the base card.

\$59 you get a Centronics type parallel printer interface with Firmware that will accept the same HIRES dump commands that are available on the Orange-Micro card. If you want to interface to an Epson, you need a cable which costs \$30. A PR#8 invokes the appropriate linkages. Also included with the parallel interface are an RS232 serial port and 2 interval timers. The serial interface will talk at up to 9600 baud to serial printers or modems such as an acoustic coupler, but you will probably have to buy another cable for \$20. A PR#9 turns on the software. (Watch out, the board might not work with the Hayes Smartmodem!) If you have added the Parallel interface, for another \$49 you can have a clock/calendar card with battery backup which is compatible with the Mountain Hardware clock-card. IN#10 reads the clock.

Now, having spent \$363, for another \$39 you can buy a BSR X-10 Ultrsonic interface (which will allow you to do some of the things Mike Birnbaum demonstrated in Nov). A PR#12 accesses the BSR.

So, you blow \$402 (list), say \$360 at discount, on a fully loaded Synergy-Card. Using approximate discount prices, if you needed all of those features, one card has replaced a 16k Ram card (\$140), a Grappler type printer interface (\$140), a serial interface (\$100), a clock card (\$100), a BSR interface (\$70); about \$550 total (saving \$190), and you have also saved several slots and attendant power drain. Before you jump, make sure you really need all that stuff!

## METACARD

Metamorphic Systems of Boulder Colorado has a plug in board with an Intel 8088 Microprocessor and an additional 64k bytes expandable to an additional 128k bytes for 192k bytes total. The 64k system sells for \$980.

With an 8080 (which is what's in the new IBM system) you can run CP/M-86 (which is supplied with the card). They also offer as an option the IBM operating system and Pascal.

When it comes to add-on processor boards, don't forget about the DTACK GROUNDED 68000 (see Jan newsletter) which is really more powerful than the 8088. We hope to be able to review the actual DTACK hardware within the next few months. They have already shipped their first Apple compatible boards.

# LOGO

Terrapin, Inc., Cambridge, Mass. offer the Logo language that was developed at MIT. The price is \$150. Backup disks cost \$15. System requires a 64k Apple!

Editor's Note:

An article describing LOGO was planned for this month, but we ran out of space. It will probably appear in next month's newsletter.

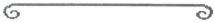

# MINUTES

JAN BOARD MEETING January 13, 1982

by Ron Androff, Secretary

Meeting was called to order at 8:01 by our president. October board minutes were read and approved.

#### FINANCIAL REPORT

5/18/81 Balance \$ 1933.30

Statement 6/81 thru 12/81:

| ITEM               | INCOME               | EXPENSE     |
|--------------------|----------------------|-------------|
| DOMS \$ MEMBERSHIP | 3,981.00<br>6,209.00 | \$ 3,336.98 |
| NEWSLETTER/MAIL    |                      | 3,324.81    |
| APPLE ORCHARD      | 344.00               | 425.40      |
| MECC               | 624.30               | 304.47      |
| MISC               | 27.00                | 976.90      |

1/13/82 Balance 4750.04

The club is incorporating as Minnesota Computer Users Group with a trade name of Mini'app'les. Completion is pending the filing of approved bylaws. Cost less attorney fees approximately \$36.00.

Motion to accept the amendments made to the bylaws and present those amendments to the membership for approval. PASSED

Moved we charge \$5.00 for DOMs with \$2.50 for mailing; effective February 17 (meeting night). PASSED This increase was approved as a measure to ease our cash flow problems caused by disk purchases for DOMs.

GOTO 12: REM Minutes Continued

# EPSON MX-80/100 COMPARISON

by Dan Buchler

I have been asked several times about the merits of buying an MX-100 over the MX-80. The obvious answer is that the 100 is simply a 'wide' 80. Well thats not really true. The following attempts to detail the differences.

General specifications:

MX-80

MX-100

Paper feed Tractor & Tractor & (MX-80 F/T has Platen platen or you can

buy add on platen)

Print Sizes & positions

 010 chars/in
 80
 136

 condensed
 132
 233

 enlarged
 40
 68

 enl/condensed
 66
 116

Block graphics

64chars

None

Japanese Katakana As above

None

Italic Characters All

print modes None but only with graftrax option.

Dot graphics (With graftrax Standard option)

Across page--

Regular 480 dots 916 dots Dual density 960 dots 1632 dots

Print speed 80cps

80cps

010 chars∕in

Print modes Regular Regular

Emphasized Emphasized

Double Strike

Char matrix---

Regular 9\*5 9\*5 Expanded 9\*10 9\*10

Inter-character

spacing---

Regular 1 dot plus 1 dot plus Expanded 2 dots plus 2 dots pls

Firmware specifications:

Variations on

Roman character set By switch Software selection only Control & only WITHOUT

Graftrax option.

GOTO 11

# **APPLE 8-BIT 8-CHANNEL A/D SYSTEM**

- ➤ 8-BIT RESOLUTION
- ➤ ON BOARD MEMORY-(Just peek at data)
- ➤ FAST CONVERSION (.078 ms per channel).
- ➤ ELIMINATES NEED TO WAIT FOR A/D CON-VERSION
- ➤ A/D PROCESS TOTALLY TRANSPARENT TO APPLE.
- ➤ FULL SCALE INPUTS CAN EASILY BE CHANGED BY USER.

APPLIED ENGINEERING'S A/D board is a breakthrough product for all APPLE owners giving real world data at a really affordable price. Diverse applications include monitoring of:

CONTRIBUTED PROGRAMS ARE DISTRIBUTED FREE TO ALL A/D OWNERS IN OUR NEWSLETTER.

# See your dealer or contact -

APPLIED ENGINEERING P.O. BOX 470301 DALLAS, TEXAS 75247

\$129

V/SA

(214) 492-2027

MASTER CHARGE & VISA WELCOME

MasterCord

7:00 AM - 11:00 PM 7 DAYS A WEEK
APPLE PERIPHERALS ARE OUR ONLY BUSINESS

| Capabilities commo |                                                |            |             |       |           | Note that an MX-80<br>without Graftrax<br>provides similar capa-                              |
|--------------------|------------------------------------------------|------------|-------------|-------|-----------|-----------------------------------------------------------------------------------------------|
|                    | Feature<br>**Note 1 below                      | 43 Oi      | n E         | Esc ' | 0'n       | bility via switches. Allows setting of form length in inches in- stead of <c r="">s. This</c> |
| No preceeding esca | pe character                                   |            |             |       |           | is particularly useful<br>when using Graphics as<br>MX-80 loses track of                      |
|                    | Bell - 1 second buzzer<br>Horizontal Tab       |            |             |       |           | top of form.                                                                                  |
| OB 11 Ct1 K        | Line feed<br>Vertical Tab                      | Gr.        | aft         | ra    | 1>4       | to the MX—80 with option installed.                                                           |
|                    | Form Feed<br>Carriage Return                   | (A11       | code        | 5 MU! | st be     | preceeded by Escape)                                                                          |
|                    | Enlarged on                                    | 71-        | 40          | Esc   | 1         | Set line spacing 7/72"                                                                        |
|                    | Condensed on                                   | 31n<br>33n | 49<br>51n   | Esc   |           | Set line space n/216"                                                                         |
|                    | Select printer                                 | 3311       | 7111        | L->L  | OH        | (1/3rd dot vertical                                                                           |
|                    | Condensed off                                  |            |             |       |           | spacing. Reqd for                                                                             |
|                    | De-select printer                              |            |             |       |           | precision graphics                                                                            |
|                    | Enlarged off                                   |            |             |       |           | such as writer's<br>HIGHER PRINT)                                                             |
| Escape character p | receeds all codes.                             | 34         | 52          | Esc   |           | Italics On                                                                                    |
| 30 48 Esc 0        | Select 8 lines/inch                            | 35         | 53          | Esc   |           | Italics Off                                                                                   |
|                    | Select 6 lines/inch                            | 3A         | 58          | Esc   |           | Block graphics mode on                                                                        |
|                    | Deselect end paper det                         | 3B<br>3C   | 59<br>60    | Esc   | •         | Block Graphics mode off<br>Home Print head                                                    |
| 39 57 Esc 9        | Select end paper det't                         | 3D         | 61          | Esc   |           | Clear Most Signif't bit                                                                       |
|                    | Set line spacing n/72"                         | 3E         | 62          | Esc   | >         | Set Most signific't bit                                                                       |
|                    | O Set vertical tabs                            |            |             |       |           | This allows block gra-                                                                        |
|                    | Set form length n line (Note 2)                |            |             |       |           | phics with unmodified                                                                         |
| 44n68nEsc D n.     | O Set horizontal tab (Note 3)                  | 3Fn        | 63n         |       |           | Epson interface card.<br>Redefine Escape codes<br>Reset printer                               |
|                    | Emphasized print on                            | 40<br>47   | 64<br>71    | Esc   |           | Double strike on                                                                              |
|                    | Emphasized print off                           | 48         | 72          | Esc   |           | Double strike off                                                                             |
|                    | Normal density graphic                         |            |             | Esc   | Jnm       | High speed dual density                                                                       |
|                    | Dual density graphics                          |            |             |       |           | graphics (of dubious use!!)                                                                   |
|                    | ditional single char<br>CII code. nm is 2 byte | 50         | 80          | Esc   | P         | Condensed on (can do                                                                          |
|                    | raphic chars following.                        | 51         | 81          | Esc   | n         | same thing with Ctl ()<br>Condensed Off(can do                                                |
|                    | lines max                                      | 21         | 01          | Car   | CX.       | same thing with Ct1 R)                                                                        |
| MX-100 127         |                                                | 53         | 83          | Esc   | S         | Expanded on (can do                                                                           |
| Note 3 MX-80 16    | tabs max                                       |            |             |       |           | same thing with Ctl N)                                                                        |
| MX-100 12          | tabs max                                       | 54         | 84          | Esc   | T         | Expanded off (can do                                                                          |
| Features specific  | to the MX-100                                  |            |             |       |           | same thing with Ct1 T)                                                                        |
| . catal to open.   |                                                |            |             |       |           |                                                                                               |
|                    | Set for skip over                              | Su         | mme         | ari   | zi        | ng                                                                                            |
|                    | perforation at bottom                          | You        | can         | see   | th        | at there are several                                                                          |
|                    | of page                                        | thin       | gs t        | hat   | the       | MX-80 with Graftrax                                                                           |
|                    | Turn off skip over perf<br>Set column width    | opti       | on c        | an    | do, w     | hich the MX-100 cannot.                                                                       |
| JIII OIII ESC &    | (This is similar to                            | In f       | act t       | ne t  | 5 bou     | wing are things that<br>t Graftrax can do which                                               |
| 8                  | the "CTL I 80 N"                               |            | MX-10       |       |           |                                                                                               |
|                    | provided by most Apple                         | Circ       | 11X 20      | 0 44  |           | •                                                                                             |
|                    | interface cards)                               | Dou        | ble S       | trik  | e pr      | int mode. In general                                                                          |
|                    | Selects 1 of 8 char set                        | t          | he Em       | phas  | ized      | mode will satisfy most                                                                        |
|                    | variations for 8                               |            | eople       |       |           | /                                                                                             |
|                    | languages.<br>n=0 USA English                  | Blo        |             |       |           | (selected with high                                                                           |
|                    | n=1 French                                     |            | rder        |       |           | a characters                                                                                  |
|                    | n=2 German                                     | ach        | MIESE       | NAC   | ALC: CALL |                                                                                               |
|                    | n=3 UK English                                 |            | her o       |       |           | specific features are                                                                         |
|                    | n=4 Danish                                     |            | rtant       |       |           | you, depends on your                                                                          |
|                    | n=5 Swedish<br>n=6 Italian                     | part       | icula       | r ne  | eds.      |                                                                                               |
|                    | n=7 Spanish                                    |            |             |       |           |                                                                                               |
|                    | PAGE                                           | 11 11      | NA STATE OF |       | 188.78    |                                                                                               |

# MINI'APP'LES Education

by Chase Allen

D. C. Hayes has come out with a new modem called the Smartmodem. This modem does all the regular stuff and then some more. I will try to give you a brief on the principal features of the modem and also the criteria I see for making the choice between the more familiar Micromodem II, and the Smartmodem.

, one most signifultrence is the structure.
Micromodem was a self for peripheral board significant The contained excepting software gave you everything. The Smartmodem comes as an external box which still requires a board to connect to the Apple. Probably this is the principal reason Hayes took this path, as the Smartmodem will interface with anything using a serial interface of the RS-232 variety. No, not any serial interface board, just the serial interface protocol. It turns out, after trying three (Apple serial interface card, CCS 7710A, and finally the Apple Communications Interface card) that the best match appears to be the Apple Comm card. It has the advantage that Apple software (BASIC, and Pascal) understands the card well enough to talk directly, using the BIOS. This is a plus over the Misserged of the which were had to tailer Micromodem, for which you had to tailor the BIOS.

Secondly, the Smartmodem can dial in Touch-Tone or Pulse dial modes, and under program control, you switch back and forth. Also, the Smartmodem has a speaker which can let you listen to the interface, often a help in debugging, and determining where you are. Incidentally, these feature were the critical factors which I sought when I switched from the Micromodem. I have a program which interfaces with Twin City Federal Bill Payment Program, and the cues from the sytem are via voice synthesizer, and require responses from me in Touch-Tone.

Finally, in my estimation, the Smartmodem is quite a bit easier to program. It has two states — Command and On-line. In command mode, commands take the form of an ASCII string such as "AT DT 123-4567;". This command string (which comes out of Pascal as: WRITELN(REMOUT, 'AT DT 123-4567;'), is interpreted as ATTENTION!...Dial-in touchtone— 123-4567 and return to command state without transmitting a

carrier. Obviously, I am not intending to use the normal data transmission state in this example (dropping the semi-colon will put the modem through the receive-originate carrier sequence, and leave me in on-line state, ready to transmit-receive).

The most complicated sequence in the Smartmodem is returning to command state (necessary to terminate a session). In this sequence, one must program a one second quiet space (no data out — incoming is ok!), followed by a sequence of three plus signs (ASCII 43), followed by another one second "guard space". The modem will obediently say "ok" and start interpreting characters as commands. Oh yes, there are modem responses to commands, carrier detect, loss of carrier, and errors, as well as other state responses that are a little tricky, timing-wise to interpret.

All in all I am quite pleased with the Smart-modem, and am finding that I can modify most of the Micromodem packages to work. Generally, it is a case of simplification, as the Smartmodem does most of the work for you without affecting Apple timing. By that I am referring to the fact that the Micromodem does all its wonderous things on your time, whereas the Smartmodem does it on its own.

I heard that old programmers never die....they just get nibbled away!

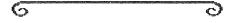

Minutes: CONTinued from page 9

Moved that the club policy concerning sales of hardware and software be: The club will endeavor to locate sources for bulk purchases of computer equipment and supplies as a service to its members. Those providing this service will attempt to make clear to members the amount of service available to the purchaser at a given price. The club will not, however, certify persons as "dealers" for the club, nor publish prices except comparatively or through paid advertising. PASSED

Moved that we have an audit of our financial books to close out the year. PASSED

We listened to a fifteen minute tape from Jim Hassler our representative at I.A.C. The tape was a response to a letter by Dan Buchler to Jim Hessler.

Meeting was ajourned at 12:30

# MOUNTAIN MUSIC

A Different Review by Dan Buchler

As mentioned in last month's newsletter, Mountain Computer recently reduced the price of their Music System from \$545 to \$395. I had wanted a music system ever since I had seen a demonstration of the first ALF system in March of 1979. I was ready to buy an ALF system when Mountain announced their Music system. Then I was put off by the price. But, with the two Music Synthesizer system manufacturers (alphaSyntauri - Reference 1 and Passport Designs) commiting themselves to the Mountain hardware, and the arrival of a price reduction, I finally decided to buy.

Now, if you want to see a detailed discussion on what the Music system does, read Reference 2 In there the hardware and software are descibed in considerable detail. I will not attempt to duplicate what the reference says but just summarize the capabilities of the system and then offer my own critique.

The mountain system consists of:

- 2 boards coupled together
- 1 light pen
- 2 double-sided disks of software
- 1 manual in 3 ring-binder

The music system provides-

- 16 voices
- stereo output (max of 8 voices/ channel)
- A music editor to enter the scores. There are 3 ways to enter music. A light pen in combination with various Hires screens, or the paddles in combination with the screens or via the keyboard. Combinations of the 3 methods, depending on what you are doing, prove most effective. The editor creates 'source files' (called COMP files) which are COMPiled by the Music Player.
- A Music Merger program to combine together pieces of scores entered by the editor. The amount of music which can be accommodated by the editor is very restrictive, so the merger gets used alot.
- A music player program which will COMPile the COMP files into PLAY files, load previously defined instrument definitions, and play the music.
- An Instrument Definition program which allows you to define your own instruments. The definition of an instrument consists of three parts:
  - \* The definition of the waveform.
  - \* the definition of the envelope.
  - \* A frequency history of the attack.

The technique used by Mountain is very sophisticated. The waveform is defined by 256 bytes, each byte representing (in 8 bits obviously) the amplitude of the waveform over one complete cycle. Each of the 16 voices may be thus defined. Be historically, the analysis waveforms has depended representation of that waveform by its harmonic content, the instrument definition requires that you specify the waveform in terms of the relative amplitudes of the first 24 harmonics. The program then does a Fourier transform from the frequency domain to the time domain. (Excuse the technical jargon!) Incidentily, theres nothing to stop you providing a waveform derived from some outside source and 256 converted to representation. byte a Most of competitive systems depend on a fixed waveform which is is either square, sawtooth, sine or combinations of those. Incidentily most electronic and sythesizers use analog organs filtering techniques to vary waveform.

The envelope is defined by specifying the shape of the attack (up to 16 co-ordinate pairs may be used), the time of attack and decay and the type of decay (log or linear).

The frequency history allows one to specify a departure from the fundamental frequency of the wave during the attack time. That departure is specified in percent.

As stated above, if you want to know more about what it is, read the Byte article, see a demonstration or call Chuck Boody or myself!

Now to the critique aspect of this article.

Most of the criticism I had read in referenced article and from knowlewdgable persons such as Chuck Boody revolved around a Music purists point of view. For example, the Mountain system can't do 'triplets'. Well, to my untrained ear, I could substitute a sligtly different beat, and I would'nt be able to tell the difference. Anyway, I would'nt know where to find a triplet! They also criticise the fact that the Mountain system uses a stretched tuning scale. Again, I could'nt tell the difference except that perhaps it might make it a little harder to tune a real accompanyment on such an instrument as a Trumpet.

GOTO 16: REM Mountain Music Cont

# FURNITURE QUALITY WORKSPACE

Why pay thousands for your computer and not have a beautiful efficient setting to use it in? We custom build special desks or tables to your specifications from the finest hardwoods or laminates in your choice of finishes.

OAK WALNUT CHERRY MAHOGANY (Others on special request)

Options include:- Paper Drawer
Disk Drawers
Bookshelf area
Cup or ashtray holder
--You name it--

Model Shown - \$500 plus tax FOB SHOP (OAK with laminate in lower kick area with disk drawer and paper drawer)

CALL Ron Bagstad .....448-5743

HORIZON BUSINESS & PROFESSIONAL SERVICES; CHASKA, MINNESOTA

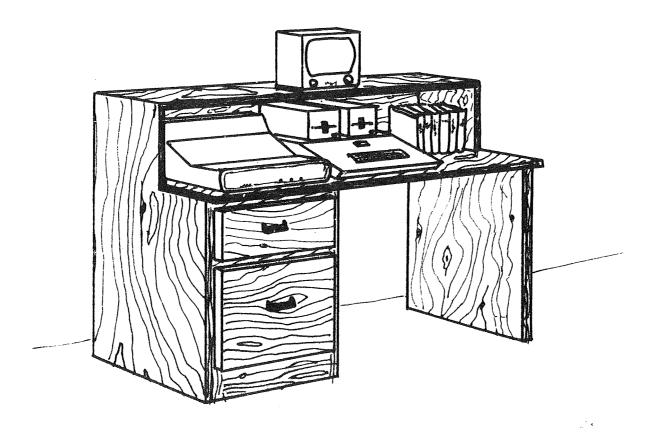

# Time II

# The most powerful, easiest to use, clock for your APPLE

- . TIME IN HOURS, MINUTES AND SECONDS.
- DATE WITH YEAR, MONTH, DATE, DAY OF WEEK AND LEAP YEAR.
- FAST DATE AND TIME SETTING.
- PROGRAM SELECTABLE 24 HOUR MILITARY FORMAT OR 12 HOUR WITH AM/PM FORMAT.
- · ± 30 SECOND ADJUST.
- DIP SWITCH SELECTABLE INTERRUPTS PERMIT FOREGROUND/BACKGROUND OPERATION OF TWO PROGRAMS SIMULTANEOUSLY SO YOU CAN CALL UP SCHEDULES, TIME EVENTS, DATE LISTINGS, AND OTHER PRINTOUTS.
- CRYSTAL CONTROLLED FOR .0005% ACCURACY.
- LATCHED INPUT AND OUTPUT PORTS FOR THE EASIEST PROGRAMMING IN BASIC.
- ON BOARD BATTERY BACKUP POWER FOR OVER 4 MONTHS POWER OFF OPERATION (BATTERY CHARGES WHEN APPLE IS ON).

ALL ORDERS SHIPPED SAME DAY SEND \$129.00 CHECK OR MONEY ORDER (TEXAS RESIDENTS ADD 5% SALES TAX)

APPLIED ENGINEERING P.O. BOX 470301 DALLAS, TEXAS 75247

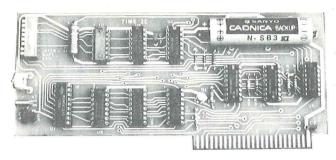

- INCLUDES 16 SECTOR DISK WITH OVER 25 CONTRIBUTED PROGRAMS SO YOU CAN PUT YOUR TIME IT TO USE RIGHT AWAY.
- TWENTY-THREE PAGE OPERATING MANUAL INCLUDED, WITH MANY EXAMPLES OF PROGRAMS TO USE WITH YOUR APPLE IN ANY CONFIGURATION.

MASTER CHARGE & VISA WELCOME

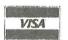

(214) 492-2027

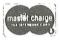

7:00 AM - 11:00 PM 7 DAYS A WEEK

APPLE PERIPHERALS ARE OUR ONLY BUSINESS

# APPLE MUSIC SYNTHESIZER BREAKTHROUGH

- COMPLETE 16 VOICE MUSIC SYNTHESIZER ON ONE CARD, JUST PLUG IT INTO YOUR APPLE, CONNECT THE AUDIO CABLE (SUPPLIED) TO YOUR STEREO AND BOOT THE SUPPLIED DISK AND YOU'RE READY TO ENTER AND PLAY SONGS.
- IT'S EASY TO PROGRAM MUSIC WITH OUR "COMPOSE" SOFTWARE. YOU'LL START RIGHT AWAY AT INPUTTING YOUR FAVORITE SONGS. OUR MANUAL SHOWS YOU HOW, STEP BY STEP. THE HI-RES SCREEN SHOWS WHAT YOU'VE ENTERED IN STANDARD SHEET MUSIC FORMAT.
- WE GIVE YOU LOTS OF SOFTWARE. IN ADDITION TO "COMPOSE" AND PLAY PROGRAMS, THE DISK IS FULL OF SONGS READY TO RUN.
- FOUR WHITE NOISE GENERATORS (GREAT FOR SOUND EFFECTS).
- PLAYS MUSIC IN TRUE STEREO AS WELL AS TRUE DISCREET QUADRAPHONIC.
- ENVELOPE CONTROL (VOLUME)
- WILL PLAY SONGS WRITTEN FOR ALF SYNTHESIZER (ALF SOFTWARE WILL NOT TAKE ADVANTAGE OF ALL THE FEATURES OF THIS BOARD, THEIR SOFTWARE SOUNDS THE SAME ON OUR SYNTHESIZER).
- AUTOMATIC SHUTOFF ON POWER-UP, OR IF RESET IS PUSHED.
- MANY, MANY MORE FEATURES.

ALL ORDERS SHIPPED SAME DAY SEND \$159.00 CHECK OR MONEY ORDER (TEXAS RESIDENTS ADD 5% SALES TAX)

APPLIED ENGINEERING

P.O. BOX 470301

DALLAS, TEXAS 75247

MASTER CHARGE & VISA WELCOME

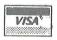

(214) 492-2027

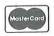

7:00 AM - 11:00 PM 7 DAYS A WEEK

APPLE PERIPHERALS ARE OUR ONLY BUSINESS

However, I had heard the statement over and over that the software (release 2.0 still needed improvements). What does that mean. Well Moore pointed out one significant deficiency. The Music editor does not provide audio feedback during entry (The ALF system does). This is a problem to me not because of the need for instantaneous feedback, but because it takes an incredible amount of time to save the COMP file, load the player program, COMPile, load the instrument definition and then finally hear it. Thats like 2 to 4 minutes or more. By the time you get there, you forget what you were going to listen for!

One reason for the long time is that to go from one subsystem (Editor, Merger, player) the system performs an automatic reboot (PR#6) and brings up the main menu. Then, after selecting the subsystem, it loads 100+ sectors of disk for each subsystem. One of the new large 64k, 256K, 320K RAM systems emulating a disk would help here.

Another problem thats annoying is that with one drive, one does alot of disk swapping during the course of Entering music. Just about every operation requires loading of overlays. The Mountain philosophy is to keep the data disks separate from the program disks. If you have only one drive, try the system first in that configurtaion so you know what you face!

To me there are currently two major capability deficiencies: These are:

For any one part of Music, only one instrument may be defined. For example, it would be very desirable to enter a phrase using lets say a saxophone, then to repeat it as a trumpet. You can't do that. Because of the way parts are defined, you would have two 'enter from scratch two separate parts, each hooked to its own instrument. Furthur, even though only one of those two parts is playing at a time, the voices required to define the instrument must come out of your total available 16 voices. the surface that does'nt sound too bad, but complex instrument definition, because of limitations in accuracy of the 256 \* 8 bits samplling, may require 2 or 3 voices. (The BRASS supplied by Mountain uses 3 and the PIANO supplied by MOUNTAIN is divided into PIANOHI, PANOMED and PIANOLOW each of which use several voices. So you see voices are in great demand!

Another thing about parts, evident from above, is that once you define a part,

you can't reassign it as a different part, i.e. you can't have a first part as a Trumpet and later use it as a part 3 for a Trombone.

This leads to another gripe. During Instrument Definition, you are able to hear the effects of small changes in any part of the definition process. And, they nicely allow you to transpose the music you are using during definition up or down by upto 48 semitones (4 octaves). You can listen to the definition using a scale provided or load a short PLAYfile of your own. Unfortunately you can't save the transposition (In ALF you can). This to me is a real pain. I am not an accomplished Musician, and was planning to use the system to create accompanyments for my son who plays the Trumpet, a b-flat instrument. The only way to do that is to use actual music correctly transposed, or to make the transposition as you enter the piece which can be difficult.

The system as delivered provides a score Printing capability that only works with the Apple Silentype. If you own a Silentype thats fine, but it is'nt the most common printer around here!

Lastly, I would like to comment briefly on the ease of defining instruments. The tools provided are really very good. My problem is that I wanted to emulate that Trumpet of my son. To emulate a real instrument is very difficult. Mountain provide with the system very nice sounding instruments as follows:

ORGAN WOODWIND
STRING BASS GONG
WOODDRUM BRASS
PIANO CLAVICHORD
CYMBALS

The problem is that, in a complex instrument like a Trumpet, the envelope of each harmonic is slightly different (Ref 3). To obtain a 'perfect instrument' would require the definition of several instruments each of which would play the same part. One could not combine them as one instrument because the Mountain system assumes one attack time and decay time/shape for each instrument. To do exactly as above gets one in to trouble with parts as descibed earlier. However, the Mountain system assumes a compromise in that the attack envelope is separately specifiable for each waveshape so one could combine those hramonics that have similar attacks under one attack envelope. I have'nt had time to see how effective that really is.

GOTO 17: REM Mountain Music Screens GOTO 18: REM Mountain Music Cont.

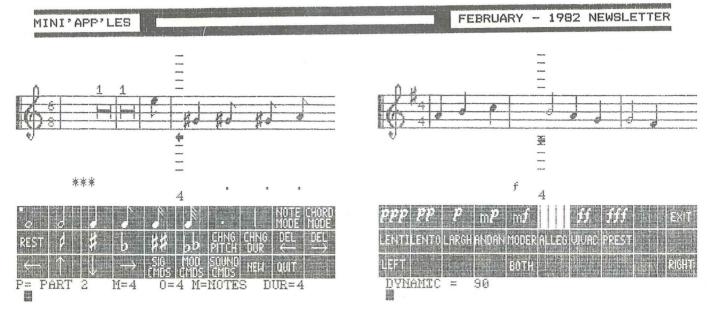

Pitch and Duration Screen Sound Commands Screen Mountain Music System - Editor Screen Examples

GOTO 18: REM Concluding Text

# CLASSIFIED

These ads are provided free to members. Ads will be run for two months. Advertiser is advised to formally request second printing. Also, please notify editor if item is sold.

MAGIC WINDOW Text Editor \$75 -Ask for Keith Duescher

Call after 6:30

944-2121

DATA ENTRY: Experienced Secretary will type your Apple II Basic Programs (from coding forms, books, etc) or other TEXT and save on your Apple II diskettes. \$7.50/hr; \$20 minimum.

Diane

IDS Paper Tiger 560 Dot Natrix Printer. 9 wire head, Wide carriage, "Tiger Tracks", New Condition.

\$850

Tim Churchill

890-8771

Terminal Stand - Metal with walnut grain Formica top. 30" by 60" with 18" by 36" offset return. Only 7 months Excellent condition. MUST SELL.

Originally \$700 Carl Savaiano

asking \$400 474-1663 New Parallel Printer Card and Disk Controller Card with switched 3.2 and 3.3 Proms

also

Amdex Monitor Video 100 Black and White Monitor. Reasonable

Warren Ostlund

926-3122

Mountain Computer Clock Card with New Battery - Never used -\$175 Firm.

Lou Chapienski

Herbert Olson Elementary School 831-3666

Centronics 779

\$300 (negotiable)

Hank Stroll

Centronics 730 1-a Printer. Upper case only 100cps, 132cpl. Was modified by CENTRONICS to print 5 European type-fonts. Complete manuals. CHEAP!

Roy Brandt

572-1326

930-5395

Wanted to Rent:

Centronics 737

Printer for 2 or 3 months.

Roy Brandt

572-1326

#### ORDERING DOMS

A reminder that DOMs are available by mail at \$6 each up 'til the Feb meeting after which they will be \$5 at the meeting and \$7.50 by mail.

Send your order to:

MINI'APP'LES DOM'S Box 796

Hopkins, MN 55343

Usually the latest three DOM's are available at club meetings. Because of the volume of disks distributed, they are not tested. Club members are asked to make every effort to get the DOM running. For example, occasionally the DOS on the disk will be bad, but it will catalog OK and one can run the programs. Master Create on your System master disk will fix-up the DOS. Of course, if you have a disk with bad programs, we will cheerfully replace it!

# NOTICES

### DUES

Persons who have unwittingly sent in dues in the amount of \$10 instead of \$12 have been admitted as members for a period of 10 months. Starting immediately, membership will only be accepted upon payment of the full amount.

Please note that new memberships will commence upon receipt of dues. Late renewals will be retroactive to expiration date of previous membership (currently Dec 31st, 1981).

#### DOM PRICES

Effective with Feb meeting, DOM disks will be sold at meetings for \$5 each, and the mailing charge for both MECC and DOMs will be \$2.50. Thus MECC and DOMs ordered by mail will cost \$7.50.

#### SNOW DAYS

We hope that all members found out that the January meeting was cancelled as a result of the prevailing weather conditions. Announcements were made on WCCO, KSTP and KSJN radio stations. We hope you heard them. Should bad weather again come upon on on a meeting night, and it be necessary to cancel the meeting, please again listen to those Radio stations for an announcement. We also make all of the board members aware of the meeting status, so if you are uncertain as to whether the meeting is on, please call any of the board members.

# APPLE /// USERS

An Apple /// User group, under the auspices of the IAC has been formed. The President is Don Norris. Dues are \$25 and a newsletter called "The Open Apple Gazette" will be published.

For information write:

ORIGINAL APPLE ///'RS
50 California Street,
Suite 900,
San Francisco,
CA (No zip given)

#### APPLE ORCHARD

The IAC magazine will be published 5 times in '82 starting in March, and then bi-monthly.

# IAC DENTAL SPECIAL INTEREST GROUP

If you are interested in a Dental SIG, a

national group is being formed. You need not be interested in dentistry 'per se'; other professionals (e.g. MD's, nurses, podiatrists, etc.) and business people who work in service industries would find the functions of the Dentistry SIg interesting if not helpful.

The aim of the group is to:

- Identify, review and grade 'dental' software now in the market.
- Identify Dental SIG members to facilitate communications.
- Promote software guidelines and standards.
- Inform members of present projects, needs and hardware/software.

Write:

Skip Neiburger DDS IAC Dental SIG 417 Cove Rd., Wildwood, Il 60030.

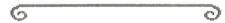

Mountain Music CONTinued from page 16

Why buy the Mountain system at \$395 list versus the ALF or even cheaper systems based on the General Instrument Music chip? The ALF software is undoubtably better in that it is easier to use. Thats not to say that the Mountain system through enhancements will not improve. Then theres the compatibility with the 2 Music Synthesizer manufacturers. Thats a plus for the Mountain system. The last reason and perhaps the most important is the ability of the Mountain sytem to synthesize anything. The ability to synthesize virtually any waveform (in theory anyway), to emulate complex attack envelopes (ALF assumes a linear attack) plus the 16 voices gives it a definite advantage over the competition. Despite it's shortcomings, the package is a very well designed system which tries to minimize operational errors.

Meanwhile, I am thinking of investing \$500 or \$600 to upgrade to a Passport Design system in which the software is reputedly better. Hope to bring you a review of that.

## References:

- alphaSyntauri Music Synthesizer by Steve Levine and Bill Mauchly, Byte Magazine, December 1981.
- Mountain Computer's Music System by Robin B. Moore, Byte Magazine, July 1981, page 60.
- Advanced Real-Time Music Synthesis Techniques by Hal Chamberlain, Byte magazine, April 1980. (Detailed plots of the Harmonic content v. time of a Trumpet are shown.)

# ATTENTION:

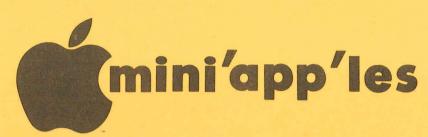

# WE HAVE YOUR PRINTER PAPER

# -IN STOCK-

11" X 9½" - 15# or 20# Paper

SMALL QUANTITIES TOO: 250, 500 or 2000 per carton

Also: MANY OTHER SIZES AND TYPES OF PRINTER PAPER (Stop in and see our selection), DATA PROCESSING AND OFFICE SUPPLIES, SNAP-A-PART FORMS AND WEDDING INVITATIONS.

OPEN MONDAY thru FRIDAY - 9:00 - 5:30

For more information call: (612) 332-4866

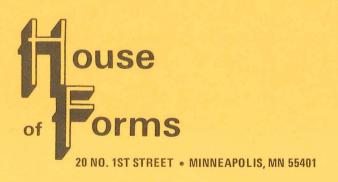

VISA and Master Charge Accepted.

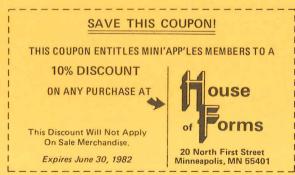

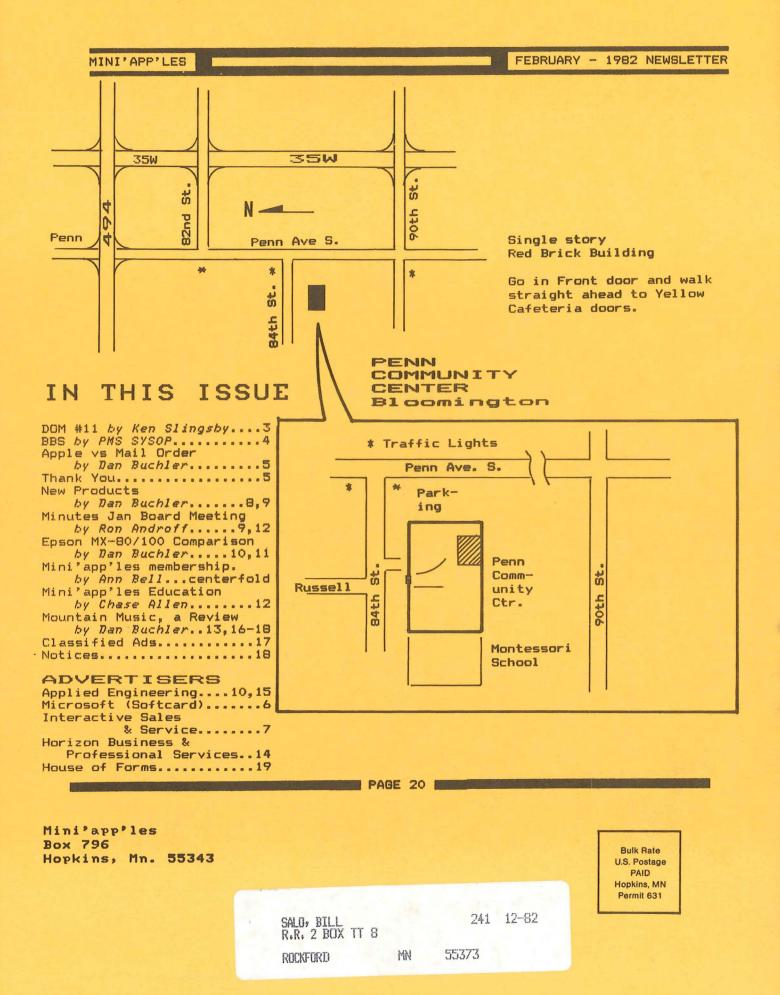

# 1/16/82 Mini'app'les Membership Page 1

| ID#                                                                                                    | Name                                                                                                    |                                                                                                    | Tel                                                                                                    | ID# Name                                                                                                    | Zip                                                                                                    | Tel                                                                                                    |
|----------------------------------------------------------------------------------------------------|----------------------------------------------------------------------------------------------------|----------------------------------------------------------------------------------------------------|----------------------------------------------------------------------------------------------------|----------------------------------------------------------------------------------------------------|----------------------------------------------------------------------------------------------------|----------------------------------------------------------------------------------------------------|
| 355 ABRICA ADDOT STATE ADDOT STATE ADDOT S | RMAN, DAVID AMSON, DAVID C. INS, S.STEVE MEIT, BRUCE L. RNATO, LOUIS & LAURIE , LINDA S. & WENDY GINO, DR.MERCEDES M. HELE, JEAN HINGER, CLIFF XANDER, ROBIN A. EN, CHASE B. EN, GALE EN, HARRY ANZA, JULIO DON, MICHAEL ERSON, EARL ERSON, LOYD L. ROFF, RONALD EL, MITCHELL ES, RICHARD AKSON, M.L. CPA INS, PATRICK W. ICK, JAMES W. ICK, JAMES W. ICK, JAMES W. ICK, JAMES W. STAD, RON & MIKE ERY, STEVEN E. SHI, RAUI SIGER, WILLIAM D. BER, DONALD GOURA, IBRAHIM KSDALE, PHIL S. R, BRIAN R, JAY ITHOLOMEW, DALE ITOSH, MIKE XMAN, JOHN C. L, ANN T. IING, BOB SON, DORIS I. ISON, JACK A. G, DARMAN GH, GEORGE S., JR KO, RICHARD M. QUIST, THOR LKE, JAMES R. KHOFER, DEWY MD NBAUM, MICHAEL DOD, JAMES A. | 55403<br>55405<br>55337<br>55113<br>55343<br>55016<br>88130<br>55106<br>55109<br>55408<br>55124<br>55435 | 612-926-6224<br>612-377-1164<br>612-483-6387<br>612-938-7442<br>612-458-0574<br>612-776-6532<br>612-777-0707<br>612-823-2386<br>612-432-6245-612-941-3920 | 285 CARLSON, ROSEMARY 57 CARLSTEN, RICHARD A. 6 CARTER, BRUCE A. 274 CARTER, RICHARD 531 CARUSO, THOMAS P. 538 CELT, JAMES M. 177 CHASE, CHARLES 268 CHIAPPETTA, MICHAEL A. 81 CHRIST, BILL 156 CHURCHILL, TIM R. 144 CLADITSCH, MELINDA 488 CLARK, DWAYNE 313 CLARK, NEIL M. 443 CLAUSNITZER, DALE A. 425 COE, MAX 79 COHAN, RICHARD 477 CONWAY, DANIEL W., JR 325 COOK, AL 429 COOK, WILLIAM M. 428 COPES, LAWRENCE E. 569 COWLES, RUSSELL 43 COX, JAMES C., VICE PRES 439 CROSS, JOHN D., JR 278 CUSTOM BUSINESS SYSTEMS 106 CUTCLIFF, JAY 31 DALE, BOB 10 DANDREA, GUY JR. 484 DANIEL, LINDA 143 DAVENPORT, JOHN 20 DAVERN, PAT 351 DAVIDSON, BOB 119 DE COURSEY, BILL 550 DETMER, WAYNE F. 470 DEWEY, TOM 38 DICK, TERRY 38 DICK, TERRY 38 DICK, TERRY 38 DICK, TERRY 38 DICKS, SCOTT 18 DIMATTED, TOM 559 DOCK, BUD 358 DOCKEN, GEORGE C. 471 DOHERTY, JERRY 35 DOLAN, REV LEO A. 391 DONALDSON, WILLIAM H. 150 DOYLE, JOHN 1 DRAEGER, GARY L. 282 DUDYCHA, DAVID 131 DUESCHER, KEITH 394 DUNN, JAMES P. 155 DUPREY, JIM 184 DYBUG, NILS 34 DYKOSKI, WILLIAM W. 125 EBNER, E.E. 183 ED, JAMES M. 218 EDWARDS, BRICE M. | 55105<br>55420<br>55420<br>58075<br>55407<br>55432<br>55403<br>55106<br>56031<br>55337<br>55122<br>55407 | 612-698-5197<br>612-881-8342<br>612-854-6962<br>701-642-8953<br>612-722-5952<br>612-780-3745<br>612-472-2758<br>612-774-0778<br>507-388-6350<br>612-432-4410<br>612-432-5491<br>612-724-8318 |

| 1/16/82 Mini                                                                                                    | i app'l                                                                                                    | es Member                                                                                                    | ship                                                                                                    | Page 3                                                                                                    |
|----------------------------------------------------------------------------------------------------|----------------------------------------------------------------------------------------------------|----------------------------------------------------------------------------------------------------|----------------------------------------------------------------------------------------------------|----------------------------------------------------------------------------------------------------|
| ID# Name                                                                                                    | Zip Te                                                                                                    | I ID# Name                                                                                                    | Zip                                                                                                    | Tel                                                                                                    |
| ID# Name  312 LARSON, RICHARD 51 LARSON, RICHARD B. 36 LARSON, RICHARD D. 295 LAU, DAVID 305 LAUKKA, LARRY 242 LEASE, DAVID 435 LEDMAN, THEODORE M. 515 LEE, CHARLES C. 338 LEMAY, PETER 145 LEMMON, DUANE 277 LENNON, LARRY 460 LIGDA, DICK 237 LINDBERG, CURT 238 LINDBERG, CHRT 238 LINDBERG, GARY 27 LINDELL, C. BRUCE 287 LINNEY, STEVEN R. 522 LOCKMAN, JAMES R. 273 LOMKER, MICHAEL 151 LONN, DANA 247 LOWE, BOB 246 LOWE, FLORENCE 518 LUND, MICHAEL T. 335 LUNDBERG, HERBERT W. 7 LUNDQUIST, LEON L. 126 MAC FARLANE, RON 465 MADONNA, KEITH 560 MAGES, CHARLES J. 483 MAHANNAH, STEPHEN L. 225 MALARKEY, SANDY & DENNIS 568 MALMGREN, H.CHRISTER 529 MANSFIELD, J.P. 157 MANSFIELD, SEYMOUR J. 440 MARCELLIUS, LEN 219 MARIASH, CARY N., MD 102 MARTIN, S.C. 453 MARUSKA, WILLIAM O. 164 MASON, THOMAS R. 67 MATHIESON, NEIL 366 MAXWELL, STEPHEN L. 74 MC CABE, ELIZABETH(BETTY) 348 MC CLAIN, ROBERT J. 352 MC FERRAN, JAMES S. 71 MC LEAN, GARY 310 MC MONIGAL, SUE 500 MEIRUVITZ, ANTHONY 341 MELANSON, HAROLD 433 MELONY, CHARLES 410 MEYER, ROBERT J. 377 MEYER, ROBERT J. 377 MEYER, ROBERT J. 377 MEYER, ROBERT J. 377 MEYER, ROBERT J. 377 MEYER, ROBERT J. 377 MEYER, ROBERT J. 377 MEYER, ROBERT J. 377 MEYER, ROBERT J. 377 MEYER, ROBERT J. 377 MEYER, ROBERT J. 377 MEYER, ROBERT J. 377 MEYER, ROBER J. 378 MILLER, JOH A. 100 MINNESOTA DEPT OF HEALTH 542 MISKOWIEC, DELORES 230 MORRE, BOB 437 MORRA, JACK 448 MORSE, SAM 32 MOTCHENBACHER, CURT 280 MOTKO, DANIEL T. 271 MUELLER, TOM 491 MULLIN, BARRY 103 MUNSON, LEN 458 MURPHY, MICHAEL P. | Zip                                                                                                    | 1513 583 NICKEL, JOYCE, 4756 140 NIELSEN, DONALD 8712 294 NODDLF, KEITH 1696 572 NORALD, DAVID 65360 215 NORDVALL, DAVID 0875 93 NORLINGER, JOHN 0311 217 NORRIS, JANELLE 73 NORRIS, L.F. JR 4154 54 NORTH, VIRGINIA 5227 262 NORTON, JERRY 234 O'GLASSER, LAWR 1032 526 O'LOUGHLIN, TER 9638 421 OGBORN, CLARENC 1049 128 OLIVA, THOMAS 1460 374 OLMON, DAVID G. 0207 240 OLSON, ALAN 23 OLSON, KEITH 309 OLSON, KEITH 309 OLSON, LEIF A. 0415 536 OLSON, RICHARD 6074 575 OLSON, SCOTT 0464 308 ONAN, DAVID W. 0845 450 OSTLUND, WARREN 5143 165 OZOLS, JURIS 814 300 PATANI, AMIN 82395 178 PAYNE, WILLIAM 7919 323 PEITZ, PAUL J. 361 PERRY, DOYLE F. 137 PETERSON, ELAIN 1950 384 PETERSON, ELAIN 1950 384 PETERSON, RICHARD 6347 275 PETERSON, RICHARD 6454 481 PETITT, ROBERT JO PLACK, GREGORY 5431 479 PLACK, GREGORY 5431 479 PLACK, GREGORY | Zip  MEDIA SPEC55337 G. 55422 55437 55441 55417 55112 A. 55410 55435 55044 ENCE 55406 RY 55110 E E. 55303 55429 55429 55414 II 55371 FAULA 55438 B. 55402 55429 55441 55407 E &RICHARD55405 E &RICHARD55405 FAULA 55344 A. 55438 B. 55407 FAULA 55356 F. 55123 FAULA 55343 FAULA 55436 F. 55123 FAULA 55436 F. 55123 FAULA 55436 F. 55123 FAULA 55347 FAULA 55347 FAULA 55347 FAULA 55347 FAULA 55347 FAULA 55356 F. 55123 FAULA 55347 FAULA 55347 FAU | Page 3 Tel  612-533-6222 612-831-6150 612-546-9150 612-724-9174 612-482-1121 612-920-1430 612-925-2733 612-459-7923 612-721-5641 612-426-2033 612-753-1698 612-722-6007 612-521-3497 612-454-8393 612-454-8393 612-623-9735 612-473-0143 612-926-3122 612-941-8299 612-941-8299 612-941-8299 612-721-3295 612-721-3295 612-721-3295 612-721-3295 612-721-3295 612-721-3295 612-721-3295 612-721-3295 612-721-3295 612-721-3295 612-721-3295 612-721-3295 612-826-2628 612-429-6028 612-429-6028 612-429-6028 612-429-6028 612-429-6028 612-429-6028 612-429-6028 612-429-6028 612-429-6028 612-429-6028 612-429-6028 612-429-6028 612-429-6028 612-429-6028 612-429-6028 612-429-6028 612-429-6028 612-429-6028 612-471-930 612-835-5915 612-8471-8308 612-825-6190 612-829-1661 612-471-9430 612-890-9779 612-890-9779 |
| 89 MILLER, JOHN A.  100 MINNESOTA DEPT OF HEALTH  542 MISKE, STEPHAN  487 MISKOWIEC, DELORES  230 MOORE, BOB  437 MORAN, JACK  486 MORSE, SAM  32 MOTCHENBACHER, CURT  280 MOTZKO, DANIEL T.  271 MUELLER, TOM  491 MULLIN, BARRY  103 MUNSON, LEN  458 MURPHY, MICHAEL P.  368 MURPHY, MICHAEL P.  368 MURPHY, THOMAS E. JR.  149 MURRELL, MICHAEL  270 NEDBALEK, JAMES  485 NELSON, BARBARA  228 NELSON, GREG  448 NELSON, JON T.  59 NEUMAN, WALLACE G.  306 NEWMARK, RICHARD  94 NEWSTROM, TERRY L.                                                                                                    | 55356 612-475- 55440 55421 612-574- 55401 55116 612-699- 55424 612-920- 55432 612-571- 55343 612-938- 55416 612-920- 55419 612-861- 55113 612-488- 55119 612-866- 55343 612-938- 55419 612-866- 55343 612-938- 55419 612-866- 55343 612-938- 55419 612-886- 55343 612-881- 55131 612-881- 551431 612-888- 55421 612-572- 55119 612-735- | ## 17 RUUT; ORVILLE  ## 7397                                                                                                    | 55431                                                                                                    | 612-484-4800<br>612-890-7391<br>612-484-8896<br>612-484-8896<br>612-827-6226<br>612-827-6226<br>612-292-0535<br>612-426-1555<br>612-432-3176<br>612-379-8951<br>612-698-8435<br>612-941-7074<br>612-544-2809<br>612-888-1961<br>612-424-2003<br>612-933-1019<br>612-477-5596<br>612-263-2477<br>612-375-1532<br>612-375-1532<br>612-484-0913                                                                                                    |
| 94 NEWSTROM, TERRY L.                                                                                                    | 55419 612-827-                                                                                                    | 331 SANDERSON, WAYN<br>3159 530 SANDVEN, ROGER                                                                                                    | E A. 55112<br>L. 55420                                                                                                    | 612-484-0913<br>612-884-5841                                                                                                    |

| 1/16/82 Min                                                                                                    | i a                                                                                                    | pp'les                                                                                                    | Membershi                                                                                                    | P                                                                                                    | Page 4                                                                                                    |
|----------------------------------------------------------------------------------------------------|----------------------------------------------------------------------------------------------------|----------------------------------------------------------------------------------------------------|----------------------------------------------------------------------------------------------------|----------------------------------------------------------------------------------------------------|----------------------------------------------------------------------------------------------------|
| ID# Name                                                                                                    | Zip                                                                                                    | Tel                                                                                                    | ID# Name                                                                                                    | Zip                                                                                                    | Tel                                                                                                    |
| 498 SCALETTA, PAUL J. 379 SCHEFFLER, MARK 85 SCHMITT, ROBERT W. 573 SCHNEIDER, ROBERT 114 SCHOEPPNER, JOHN C. 303 SCHRANTZ, GARY 187 SCHREIER, PATRICK 343 SCHROEDER, KENT 40 SCHROPE, DONALD P. SR. 385 SCHROTENBOER, ED 205 SCHURR, DAVID 188 SCHWENDEMAN, PEG 407 SCOBEY, JOHN E. 344 SEDIO, LOU & MILAN 226 SELAND, SANDY 545 SELGEBY, GARY LEE 520 SELLORS, PAUL E. 88 SEMLER, DON 153 SENG, R.C. 25 SEVERSON, TERRY 320 SHANES, JOHN B., JR 502 SHARP, DANNY 558 SHEA, M.CLARE 41 SHEEHY, XAVIER 87 SHEETS, GEORGE A. 353 SHEPHERD, JOHN 63 SHERMAN, DAVID C. 5 SIEGEL, ED 185 SIENKO, RICHARD A. 334 SIMONS, GERALD A. 14 SINGER, BOB 189 SKARE, DAVID A. 549 SKILLESTAD, THOMAS E. 116 SLINGSBY, KEN 222 SMITH, CORTLAND 50 SMITH, MICHAEL E. 179 SMITH, SCOTT W. 543 SMITH, THOMAS L. 529 SOUKUP, LARRY 378 SOUTER, CAROL ANN, MD 464 SPOTTED EAGLE, CHRIS 501 STANLEY, ADAM PAUL 557 STEWART, PATRICK W. 438 STILLEY, GEORGE D. 594 STOKES, PETER C. 115 STRAND, DALE 580 STRATHMAN, LARRY 408 SUBY, STEVEN F. 574 STOKES, PETER C. 115 STRAND, DALE 580 STRATHMAN, LARRY 408 SUBY, STEVEN F. 575 SULLIVAN, STEVE B. | 55391 55113 55393 55113 55303 55303 553075 553075 55309 55306 55364 55372 55431 55431 55431 55418 555431 55403 55403 55403 55403 55403 55403 55403 55403 55403 55403 55403 55403 55403 55403 555403 555403 | Tel  612-475-1043 612-633-9451 612-455-8613 612-425-1499 612-722-7995 612-472-4158 612-447-3501 612-881-1857 612-571-1113 507-263-3801 612-822-5234 612-888-3150 612-721-1075 612-888-3150 612-721-1075 612-888-3150 612-739-1811 612-938-4477 612-333-5840 612-741-1061 612-788-0559 612-339-1007 612-542-9504 612-646-7018  715-425-6203 612-721-2872 612-881-2936 612-724-7743 507-263-4735 507-263-4735 507-263-4735 507-263-4735 507-263-4735 507-263-4735 507-263-4735 612-827-6872 612-827-6872 612-738-3368 612-724-7743 507-263-4735 507-263-4735 507-263-4735 612-827-6872 612-827-6872 612-827-6872 612-827-6872 612-827-6872 612-827-6872 612-827-6872 612-827-6872 612-827-6872 612-827-6872 612-827-6872 612-828-3202 612-724-2833 612-724-2833 612-777-7821 612-920-8463 | ID# Name  256 THOMPSON, ERNEST L. 169 THOMPSON, ROY L. 555 TIMMONS, MARTIN J. 49 TITTLE, PATRICK 44 TOFT, ROD A. 364 TORKILSEN, GARRY W. 129 TOSTO, MARIO 236 TRENCE, DALE L., MD 58 TROTTOCHAU, LARRY D. 321 TUCHNER, JOHN R. 243 ULLYOT, JIM 411 ULSTROM, ROBERT A. 232 UNITED HOSPITALS PHARMAGE 235 UTT, WALTER 587 WAN BEEK, CURTIS E. 210 VAN DYKE, MARTIN & CAROUS 563 VAUGHN, JAMES R. 510 VENNE, DONALD J., JR 239 VERES, RICHARD J. 315 VERPLOEGH, JAMES A. 547 VILLELLA, RONALD L. 342 VINCENT, ROBERT D. 13 VOGEL, DANIEL 534 VOSSLER, JUDY C. 209 WAGNER, EDWARD G. 387 WALD, RANDY 208 WALL, MARGARET & JAMES 86 WALTERS, GERALD 166 WASHBURN, DAN 365 WATASHI, ROMAN 214 WEINER, HOWARD 454 WEINER, WILLIAM 233 WENTZEL, EARL 565 WESTPHAL, MICHAEL D. 591 WHEATON, BRUCE 62 WHITE, CHUCK 261 WHITE, GARRY C. 444 WHITE, GARY D. 221 WHITE, JAMES A. 539 WIGAND, RICHARD G. 414 WINSOR, JAMES A. 539 WIGAND, RICHARD G. 414 WINSOR, JAMES A. 539 WIGAND, RICHARD G. 414 WINSOR, JAMES A. 539 WIGAND, RICHARD G. 414 WINSOR, JAMES A. 539 WIGAND, RICHARD G. 415 WINSOR, JAMES A. 539 WIGAND, RICHARD G. 416 WINK, JOHN E. 212 WILLIAMSON, DR. KENNETH F. 314 WINSOR, JAMES A. 539 WIGAND, RICHARD G. 415 WINSTIP, JAMES A. 539 WIGAND, RICHARD G. 416 WINK, JOHN E. 212 WILLIAMSON, DR. KENNETH F. 314 WINSOR, JAMES A. 315 WOLF, JIM 415 WOUDD, RICHARD 316 WOODD, RICHARD 317 WOUDS, RICHARD 317 WOLF, JIM 415 WOUDD, REVIN D., JR 317 WOLF, JIM 415 WOUDD, REVIN D., JR 317 WOLF, JIM 415 WOUDD, REVIN D., JR 317 WOLF, JIM 415 WOUDD, REVIN D., JR 317 WOLF, JIM 415 WOUDD, REVIN D., JR 317 WOLF, JIM 415 WOUDD, REVIN D., JR 317 WOLF, JIM 415 WOUDD, REVIN D., JR 317 WOLF, JIM 415 WOUDD, REVIN D., JR 317 WOLF, JIM 415 WOUDD, REVIN D., JR 317 WOLF, JIM 415 WOUDD, REVIN D., JR 317 WOLF, JIM 415 WOUDD, REVIN D., JR 317 WOLF, JIM 415 WOUDD, REVIN D., JR 317 WOLF, JIM 318 WYNE, EARNEST C. III 3111 YOUNG, A. WILLIAM R. | 55432<br>55133<br>55437<br>55104<br>553042<br>55305<br>55307<br>55106<br>55307<br>55416<br>55416<br>55417<br>55416<br>55417<br>55417<br>55417<br>55417<br>55417<br>55417<br>55417<br>55418<br>55417<br>55417<br>5 | 612-786-1891 612-636-3419 612-831-2883 612-778-8258 612-777-5460 612-938-7140 612-291-1191 032612-479-3375 612-479-3375 612-770-1524 612-646-1919 032612-479-3375 612-770-7612-298-8855 612-545-5390 612-436-5786 612-560-8559 612-560-8559 612-427-7063 612-432-7576 612-770-8175 612-770-8175 612-770-8175 612-776-4294 612-733-7447 612-333-3450 612-484-5315 612-424-2758 612-722-387 612-722-387 612-722-4594 612-727-3593 612-431-7482 612-474-3363 612-483-6926 507-634-4161 612-636-4865 612-922-5998 612-483-2592 507-253-5831 612-831-8149 612-561-1597 612-483-2592 507-253-5831 612-831-8149 612-568-4743 612-636-4865 612-922-5998 612-483-2592 507-253-5831 612-831-8149 612-588-4743 612-636-4865 612-725-3919 612-636-4865 612-831-8149 612-588-7364 612-483-2592 507-253-5831 612-831-8149 612-636-4865 |
| 206 STRATHMAN, LARRY<br>408 SUBY, STEVEN F.<br>371 SUCHY, CECIL M.                                                                                                    | 55417<br>55440<br>55110                                                                                                    | 612-777-7821                                                                                                    | 540 ZAJICEK, WILLIAM R.<br>345 ZERBY, JUDY & MIKE<br>412 ZIEGLMEIER, MICHAEL J.<br>466 ZIMMER, ROBERT K, INC.                                                                                                    | 55343<br>55420<br>55431                                                                                                    | 612-884-2841<br>612-835-3099                                                                                                    |
| 316 SWENSON, DANIEL H.                                                                                                    | 55407<br>55359                                                                                                    | 612-822-7315<br>612-479-3327                                                                                                    | 01-21-82 MINI'APP'LE                                                                                                    | S MEMBERS                                                                                                    | HIP                                                                                                    |
| 370 T & T PRODUCTIONS, INC.<br>146 TADAVARTHY, ANIL                                                                                                    | 55420<br>55344                                                                                                    | 612-944-2074                                                                                                    | 602 BARRY, DORIS S.<br>601 BERQUIST, GERALD JOHN                                                                                                    | 55435<br>55105                                                                                                    | 612-927-5833<br>612-227-1201                                                                                                    |
| 499 TAYLOR, GEORGE<br>109 TAYLOR, TERRY B<br>147 TENNESON, ROSS                                                                                                    | 55418<br>55405<br>55379                                                                                                    | 612-788-2800<br>612-374-5848                                                                                                    | 497 BOUCHARD, SCOTT<br>552 ELWELL, DONALD R.                                                                                                    | 55437<br>55436                                                                                                    | 612-888-2829                                                                                                    |
| 147 TENNESON, ROSS<br>135 TESKEY, DAVID<br>537 THAMES, MARTIN<br>577 THIESFELD, CHUCK T.<br>578 THIESFELD, LLOYD A.                                                                                                    | 55379<br>55343<br>55343<br>55431                                                                                                    | 612-445-8363<br>612-474-8032<br>612-934-3517<br>612-830-5020                                                                                                    | 600 HUBERT, PATRICIA W.(PAT                                                                                                    | ) 55436                                                                                                    | 612-922-7664<br>612-447-5495<br>612-646-8048<br>612-789-7656<br>612-479-2708                                                                                                    |
| 373 THOMAS, KATHY<br>216 THOMAS, MARILYN<br>505 THOMAS, MR. & MRS. JOHN                                                                                                    | 55435<br>55408<br>55117                                                                                                    | 612-644-4468<br>612-872-7669<br>612-484-8492                                                                                                    | 599 JOHNSON, ZACK<br>604 MILLS, FRANK S.<br>553 OLSON, C.KENT<br>605 ROBBINS, WAYNE<br>603 STEPANEK, DAVE<br>554 TUFTE, DAVID                                                                                                    | 55343<br>55364<br>55356                                                                                                    | 612-473-3270<br>612-472-6692                                                                                                    |